# Package 'bstrl'

November 10, 2022

Title Bayesian Streaming Record Linkage

Version 1.0.2

Description Perform record linkage on streaming files using recursive Bayesian updating.

License MIT + file LICENSE

Encoding UTF-8

LazyData true

RoxygenNote 7.2.1

Imports BRL, doParallel, extraDistr, foreach, parallel

**Depends**  $R$  ( $>= 2.10$ )

Suggests knitr, rmarkdown

VignetteBuilder knitr

NeedsCompilation no

Author Brenda Betancourt [aut], Andee Kaplan [aut], Ian Taylor [aut, cre]

Maintainer Ian Taylor <ian.taylor@colostate.edu>

Repository CRAN

Date/Publication 2022-11-10 19:10:08 UTC

## R topics documented:

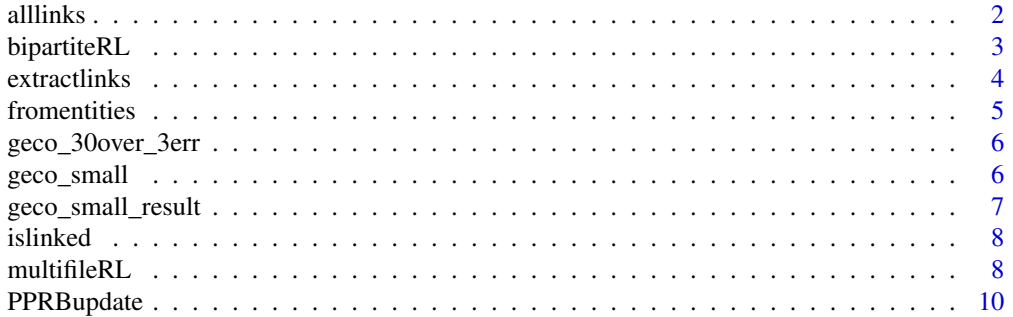

#### <span id="page-1-0"></span>2 all all links and the contract of the contract of the contract of the contract of the contract of the contract of the contract of the contract of the contract of the contract of the contract of the contract of the contra

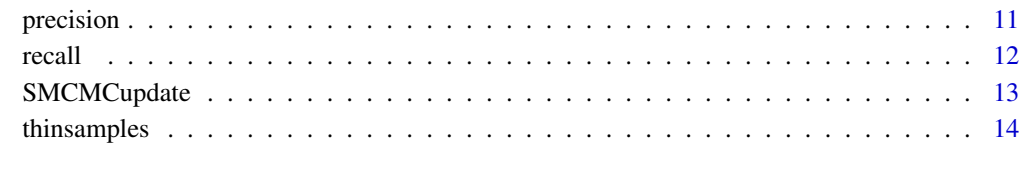

#### **Index** the contract of the contract of the contract of the contract of the contract of the contract of the contract of the contract of the contract of the contract of the contract of the contract of the contract of the co

alllinks *Return a list of all linked pairs (directly or transitively)*

#### Description

Return a list of all linked pairs (directly or transitively)

#### Usage

alllinks(sl, idx = c("global", "local"))

#### Arguments

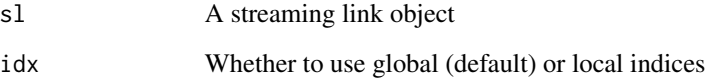

#### Value

A list with two (global) or four (local) members, defining linked pairs of records. If 'global' indices, these members are called 'idx1' and 'idx2', where corresponding entries are the global indices of matched pairs of records. If 'local' indices, these members are called 'file1', 'record1', 'file2', and 'record2', where corresponding entries are the file number and record number within the file of matched pairs of records.

#### Examples

```
data(geco_small_result)
samples <- extractlinks(geco_small_result)
# List all linked pairs of records in the 42nd posterior sample
alllinks(samples[[42]], idx="global")
alllinks(samples[[42]], idx="local")
```
<span id="page-2-0"></span>

#### Description

This function establishes a baseline linkage between two files which can be built upon with streaming updates adding more files. It outsources the linkage work to the BRL package and appends information to the object which will allow streaming record linkage to continue

#### Usage

```
bipartiteRL(
  df1,
  df2,
  flds = NULL,flds1 = NULL,flds2 = NULL,types = NULL,
  breaks = c(0, 0.25, 0.5),
  nIter = 1000,
 burn = round(nIter * 0.1),
  a = 1,
 b = 1,
  aBM = 1,
 bBM = 1,
  seed = \theta)
```
#### Arguments

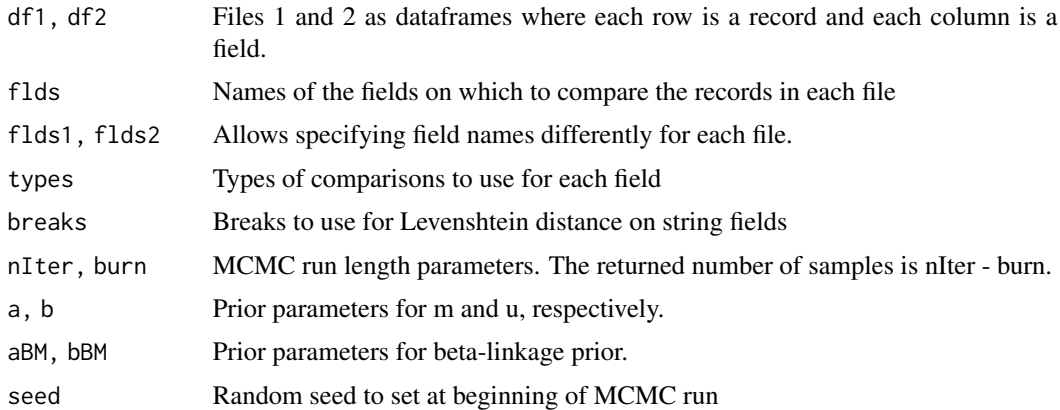

#### Value

A list with class "bstrlstate" which can be passed to future streaming updates.

#### Examples

```
data(geco_small)
# Names of the columns on which to perform linkage
fieldnames <- c("given.name", "surname", "age", "occup",
                "extra1", "extra2", "extra3", "extra4", "extra5", "extra6")
# How to compare each of the fields
# First name and last name use normalized edit distance
# All others binary equal/unequal
types <- c("lv", "lv",
           "bi", "bi", "bi", "bi", "bi", "bi", "bi", "bi")
# Break continuous difference measures into 4 levels using these split points
breaks <-c(0, 0.25, 0.5)res.twofile <- bipartiteRL(geco_small[[1]], geco_small[[2]],
                           flds = fieldnames, types = types, breaks = breaks,
                           nIter = 10, burn = 5, # Very small number of samples
                           seed = 0
```
extractlinks *Extract the links from a bstrlstate object into a list of streaminglinks objects.*

#### Description

Extract the links from a bstrlstate object into a list of streaminglinks objects.

#### Usage

```
extractlinks(state, unfinished = c("warn", "ignore", "fail"))
```
#### Arguments

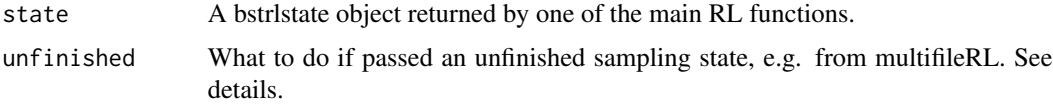

#### Details

The function does one of three things when passed an unfinished sampling state, e.g. from multifileRL after time limit expired. For 'ignore', the desired burn is performed and any remaining samples are discarded, returning only the number of completed post-burn samples. If the link state does not have any completed post-burn samples, an empty list is returned. If 'warn' (default), the same action is performed as 'ignore' but a warning is issued. If 'fail', any unfinished link state will cause the function to fail.

<span id="page-3-0"></span>

#### <span id="page-4-0"></span>fromentities 5

#### Value

A list of streaminglinks objects, one per posterior sample contained in 'state'.

#### Examples

```
data(geco_small_result)
posterior <- extractlinks(geco_small_result, unfinished="fail")
stopifnot(ncol(geco_small_result$Z) == length(posterior))
class(posterior)
class(posterior[[1]])
```
fromentities *Create a streaming link object from known record entity id's*

#### Description

Create a streaming link object from known record entity id's

#### Usage

```
fromentities(...)
```
#### Arguments

... Vectors containing entity IDs of each record in each file. Each parameter represents the records in a file. The values are an entity ID for the records in that file. Two records having the same entity ID are coreferent.

#### Value

A streaming link object with S3 class 'streaminglinks', defining the links between records implied by the supplied entity IDs

#### Examples

```
data(geco_30over_3err)
```

```
file1 <- geco_30over_3err[[1]]
file2 <- geco_30over_3err[[2]]
file3 <- geco_30over_3err[[3]]
file4 <- geco_30over_3err[[4]]
```
fromentities(file1\$entity, file2\$entity, file3\$entity, file4\$entity)

<span id="page-5-0"></span>geco\_30over\_3err *Simulated Noisy Records*

#### Description

A dataset containing several files of noisy simulated records. Records are simulated using GeCo (Tran, Vatsalan, and Cristen (2013)) and organized into files of 200 records each. The columns in each file consist of two ID columns for validating links:

#### Usage

```
data(geco_30over_3err)
```
#### Format

A list of 7 data.frames. Each data.frame has 200 rows and 16 columns.

#### Details

- rec.id. Contains the entity number and duplicate number of each record. This is unique to a record.
- entity. Contains the entity number of which this record is a copy. Is identical for all records which are noisy duplicates of the same original.

The columns also consist of fields used to perform linkage, into which 3 errors have been randomly inserted:

- given.name, surname. Text fields with potential typographical errors.
- age, occup, extra1, ..., extra10. Categorical fields with potential swapped category errors.

Linkage may be performed on either the full dataset or on only a subset of the fields.

#### See Also

geco\_small

geco\_small *Simulated Noisy Records (smaller set)*

#### Description

A dataset containing several files of noisy simulated records. Records are simulated using GeCo (Tran, Vatsalan, and Cristen (2013)) and organized into files of 10 records each. These files are subsets of the larger dataset. The columns in each file consist of two ID columns for validating links:

<span id="page-6-0"></span>geco\_small\_result 7

#### Usage

data(geco\_small)

#### Format

A list of 7 data.frames. Each data.frame has 10 rows and 16 columns.

#### Details

- rec.id. Contains the entity number and duplicate number of each record. This is unique to a record.
- entity. Contains the entity number of which this record is a copy. Is identical for all records which are noisy duplicates of the same original.

The columns also consist of fields used to perform linkage, into which 3 errors have been randomly inserted:

- given.name, surname. Text fields with potential typographical errors.
- age, occup, extra1, ..., extra10. Categorical fields with potential swapped category errors.

Linkage may be performed on either the full dataset or on only a subset of the fields.

#### See Also

geco\_30over\_3err

geco\_small\_result *Example linkage result object for small dataset*

#### Description

This object is useful for examples and for testing code designed to process record linkage results. It is identical to the PPRB result obtained from 4 files in the 'streaming-rl-howto' vignette included with this package.

#### Usage

```
data(geco_small_result)
```
#### Format

An object of class 'bstrlstate', as is returned by the streaming update functions PPRBupdate, SM-CMCupdate, multifileRL, or bipartiteRL.

#### See Also

geco\_small, PPRBupdate

<span id="page-7-0"></span>

#### Description

Return True/False whether the two record are coreferent

#### Usage

```
islinked(sl, file1, record1, file2, record2)
```
#### Arguments

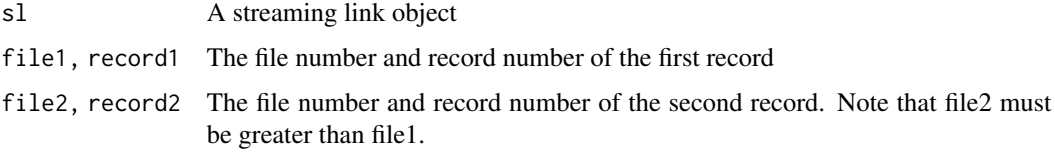

#### Value

A boolean value. True if these two records are linked within sl, False otherwise.

#### Examples

data(geco\_small\_result) samples <- extractlinks(geco\_small\_result)

# Are record 9 in file 1 and record 7 in file 4 linked in the first posterior sample? islinked(samples[[1]], file1=1, record1=9, file2=4, record2=7)

# In what proportion of posterior samples are record 9 in file 1 and record 7 in file 4 linked? mean(sapply(samples, islinked, file1=1, record1=9, file2=4, record2=7))

# In what proportion of posterior samples are record 8 in file 1 and record 1 in file 2 linked? mean(sapply(samples, islinked, file1=1, record1=8, file2=2, record2=1))

multifileRL *Perform multifile record linkage via Gibbs sampling "from scratch"*

#### Description

Perform multifile record linkage via Gibbs sampling "from scratch"

#### multifileRL 9

#### Usage

```
multifileRL(
  files,
  flds = NULL,types = NULL,
  breaks = c(0, 0.25, 0.5),
  nIter = 1000,
  burn = round(nIter * 0.1),
  a = 1,b = 1,
  aBM = 1,
  bBM = 1,
  proposals = c("component", "LB"),
  blocksize = NULL,
  seed = \theta,
  refresh = 0.1,
  maxtime = Inf
\mathcal{L}
```
### Arguments

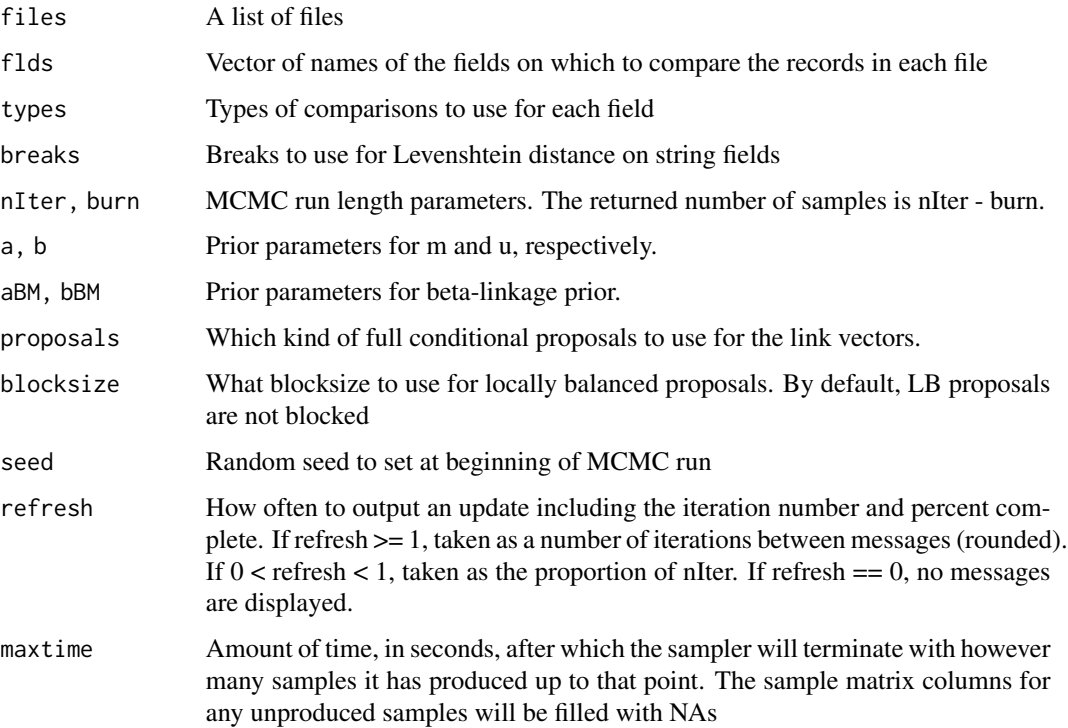

#### Value

An object of class "bstrlstate"

#### Examples

data(geco\_small)

```
# Names of the columns on which to perform linkage
fieldnames <- c("given.name", "surname", "age", "occup",
                "extra1", "extra2", "extra3", "extra4", "extra5", "extra6")
# How to compare each of the fields
# First name and last name use normalized edit distance
# All others binary equal/unequal
types <- c("lv", "lv",
           "bi", "bi", "bi", "bi", "bi", "bi", "bi", "bi")
# Break continuous difference measures into 4 levels using these split points
breaks <-c(0, 0.25, 0.5)# Three file linkage using first three files in example dataset
multifile.result <- multifileRL(geco_small[1:3],
                                flds = fieldnames, types = types, breaks = breaks,
                                nIter = 2, burn = 1, # Very small run for example
                                proposals = "comp",
                                seed = 0
```
PPRBupdate *Perform a PPRB update of record linkage with a new file*

#### Description

Perform a PPRB update of record linkage with a new file

#### Usage

```
PPRBupdate(
  state,
 newfile,
  flds = NULL,nIter = NULL,
 burn = \theta,
 blocksize = NULL,
  threestep = TRUE,
  seed = 0,
 refresh = 0.1)
```
#### Arguments

state Existing record linkage state. Returned by either bipartiteRL, PPRBupdate, SM-CMCupdate, or multifileRL.

<span id="page-9-0"></span>

#### <span id="page-10-0"></span>precision and the contract of the contract of the contract of the contract of the contract of the contract of the contract of the contract of the contract of the contract of the contract of the contract of the contract of

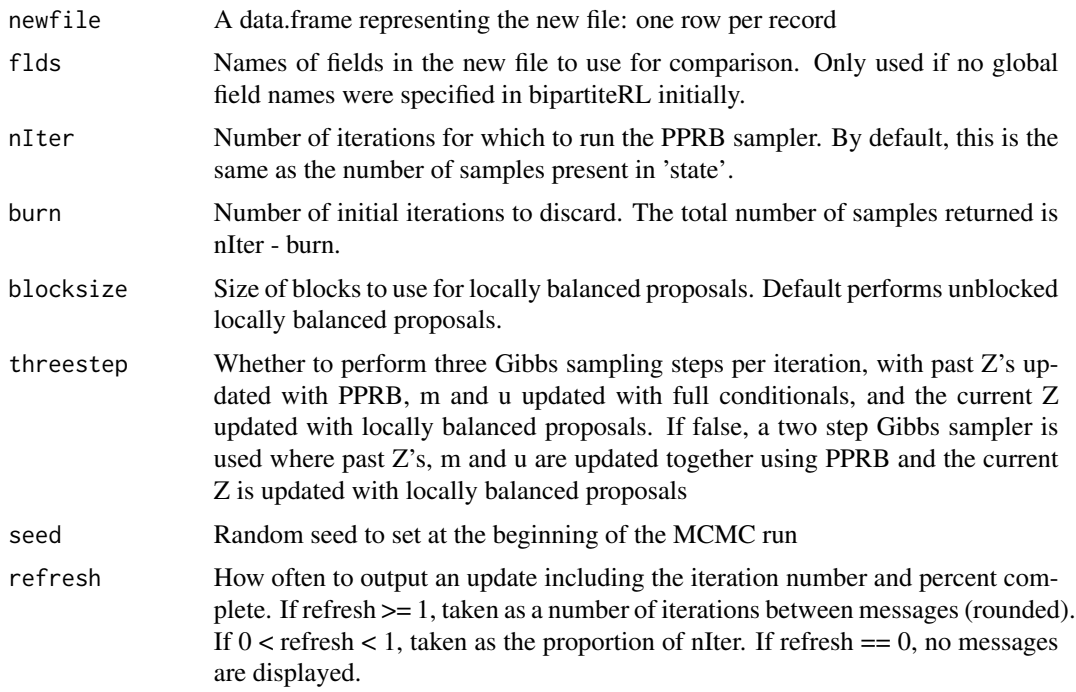

#### Value

An object of class 'bstrlstate' containing posterior samples and necessary metadata for passing to future streaming updates.

#### Examples

```
data(geco_small)
data(geco_small_result)
# Add fifth file to previous four-file link result
file5.result <- PPRBupdate(geco_small_result, geco_small[[5]],
                           nIter=2, burn=1) # Very small run for example
```
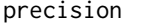

precision *Calculate the precision of estimated links relative to true links*

#### Description

Calculate the precision of estimated links relative to true links

#### Usage

precision(sl.est, sl.true)

#### <span id="page-11-0"></span>Arguments

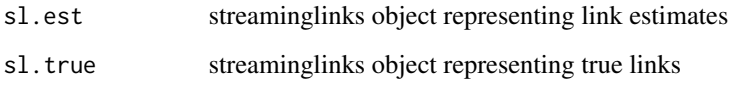

#### Value

The precision of the estimated links.

#### Examples

```
data(geco_small)
data(geco_small_result)
sl.true <- fromentities(geco_small[[1]]$entity, geco_small[[2]]$entity,
                        geco_small[[3]]$entity, geco_small[[4]]$entity)
posterior <- extractlinks(geco_small_result)
# Compare one posterior sample to previously computed known truth
class(sl.true)
precision(posterior[[42]], sl.true)
```
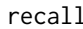

Calculate the recall of estimated links relative to true links

#### Description

Calculate the recall of estimated links relative to true links

#### Usage

```
recall(sl.est, sl.true)
```
#### Arguments

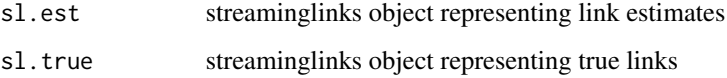

#### Value

The recall of the estimated links.

#### <span id="page-12-0"></span>SMCMCupdate 13

#### Examples

```
data(geco_small)
data(geco_small_result)
sl.true <- fromentities(geco_small[[1]]$entity, geco_small[[2]]$entity,
                        geco_small[[3]]$entity, geco_small[[4]]$entity)
posterior <- extractlinks(geco_small_result)
# Compare one posterior sample to previously computed known truth
class(sl.true)
recall(posterior[[42]], sl.true)
```
SMCMCupdate *Perform an SMCMC update of record linkage with a new file*

#### Description

Perform an SMCMC update of record linkage with a new file

#### Usage

```
SMCMCupdate(
 state,
 newfile,
 flds = NULL,nIter.jumping = 5,
 nIter.transition = 10,
 cores = 1,proposals.jumping = c("component", "LB"),
 proposals.transition = c("LB", "component"),
 blocksize = NULL,
  seed = 0)
```
#### Arguments

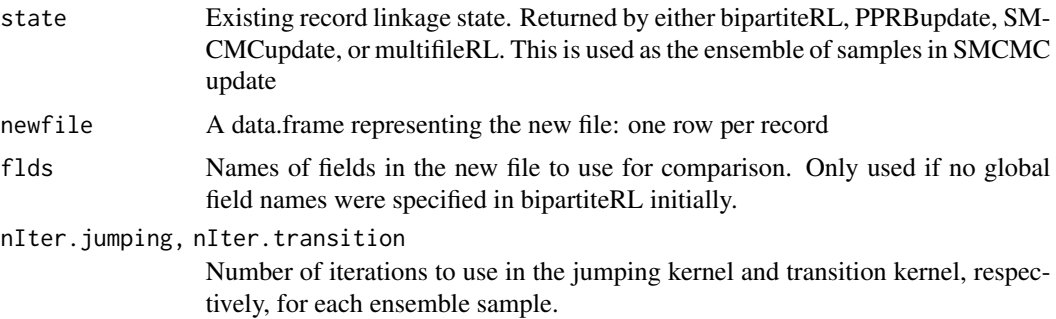

<span id="page-13-0"></span>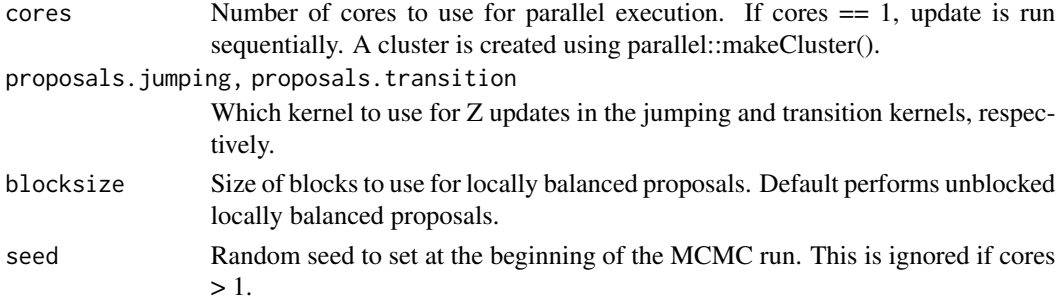

#### Value

An object of class 'bstrlstate' containing posterior samples and necessary metadata for passing to future streaming updates.

#### Examples

data(geco\_small) data(geco\_small\_result)

```
# Add fifth file to previous four-file link result
filtered <- thinsamples(geco_small_result, 2) # Filter ensemble to 2 - very small for example
file5.result <- SMCMCupdate(filtered, geco_small[[5]],
                        nIter.jumping=1, nIter.transition=1, # Very small run for example
                            proposals.jumping="LB", proposals.transition="LB",
                            blocksize=5)
```
thinsamples *Thin a bstrlstate object*

#### Description

Thin a bstrlstate object by keeping only one sample every n, until the desired count remains.

#### Usage

```
thinsamples(state, count)
```
#### Arguments

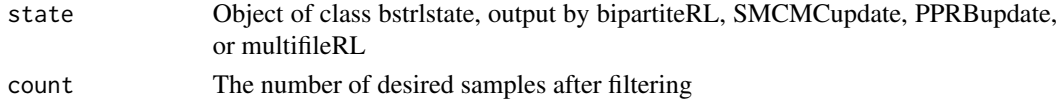

#### Details

This is useful to do before an SMCMC update. SMCMC produces independent samples, so fewer are required to get the same quality estimates.

#### thinsamples 15

#### Value

An object of class bstrlstate, containing count samples.

#### Examples

```
data(geco_small_result)
filtered <- thinsamples(geco_small_result, 50)
stopifnot(ncol(filtered$Z) == 50)
```
# <span id="page-15-0"></span>Index

∗ datasets geco\_30over\_3err, [6](#page-5-0) geco\_small, [6](#page-5-0) geco\_small\_result, [7](#page-6-0) alllinks, [2](#page-1-0) bipartiteRL, [3](#page-2-0) extractlinks, [4](#page-3-0) fromentities, [5](#page-4-0) geco\_30over\_3err, [6](#page-5-0) geco\_small, [6](#page-5-0) geco\_small\_result, [7](#page-6-0) islinked, [8](#page-7-0) multifileRL, [8](#page-7-0) PPRBupdate, [10](#page-9-0) precision, [11](#page-10-0) recall, [12](#page-11-0) SMCMCupdate, [13](#page-12-0) thinsamples, [14](#page-13-0)